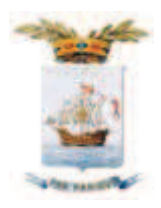

## PROVINCIA DI SAVONA **STAZIONE UNICA APPALTANTE SUA SV**

per conto del Comune di Cairo Montenotte Via Sormano, 12 - 17100 SAVONA Telefono 019/83131 - Fax 019/8313269 E-mail: sua.sv@provincia.savona.it Internet: www.provincia.savona.it Pec:sua.sv@pec.provincia.savona.it

## **PRECISAZIONE**

## **APPALTO N. 204**

PROCEDURA APERTA PER L'AFFIDAMENTO DEL SERVIZIO DI INCARICO PROFESSIONALE PER LA STESURA DELLA PROGETTAZIONE DEFINITIVA. ESECUTIVA, DIREZIONE E CONTABILITÁ DEI LAVORI, COORDINAMENTO DELLA SICUREZZA IN FASE DI PROGETTAZIONE ED ESECUZIONE, ASSISTENZA AL COLLAUDO RELATIVO ALL'INTERVENTO DI RIQUALIFICAZIONE URBANA PER LA NUOVA ORGANIZZAZIONE DI SPAZIO PUBBLICO DI PIAZZA DELLA VITTORIA E PIA77A ARRA

CIG 7968230768

Con riferimento alla procedura di gara in oggetto identificata in piattaforma Sintel al n. ID 115998135 la Stazione Unica Appaltante precisa e specifica che all'interno del disciplinare al punto 7.1.2 REQUISITI DI CAPACITÀ ECONOMICO-FINANZIARIA E TECNICO-PROFESSIONALE (art. 83, comma 1, lett. b) e c), D.Lgs. n. 50/2016), pag. 8 in fondo, è presente un refuso, in cui erroneamente si fa riferimento alla figura del geologo in luogo dell'archeologo, come peraltro previsto tra i requisiti di idoneità di cui all'art. 83, lett. a) del Codice nonché del Capitolato speciale d'appalto.

Consequentemente, al predetto punto 7.1.2., la parte relativa alla struttura operativa minima indicata in sede di gara dovrà essere letta nel seguente modo:

«(...) In ogni caso la struttura operativa indicata in sede di gara, dovrà essere costituita almeno dai sequenti professionisti:

Ingegnere e/o architetto con qualifica di progettista responsabile in possesso di laurea magistrale – specialistica in ingegneria civile e/o architettura con Iscrizione all'Albo Professionale non inferiore a 10 anni e con esperienza documentabile nella progettazione di opere appartenenti a ognuna delle classi e categorie dei lavori cui si riferiscono i

servizi da affidare, individuate sulla base delle elencazioni contenute nelle vigenti tariffe professionali;

Archeologo per la redazione della relazione di cui all'art. 25 del Dlgs n.50/2016.»  $\overline{a}$ 

## Poichè nulla cambia rispetto ai requisiti di accesso alla gara, si confermano i requisiti indicati al punto 7) del disciplinare di gara.

Restano ferme ed invariate tutte le altre disposizioni del bando di gara in diffusione.

Il Funzionario Amministrativo della Stazione Unica Appaltante della Provincia di Savona

Dott. Paolo Nardini